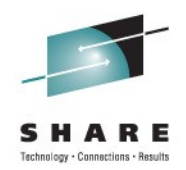

### **IBM zEnterprise™ 196** Unified Resource Manager Hands-On Lab : Part 2

#### Hiren Shah (hiren@us.ibm.com) **IBM** August 11<sup>th</sup>, 2011 9818

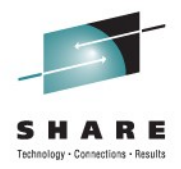

#### **Trademarks The following are trademarks of the International Business Machines Corporation in the United States, other countries, or both.**

Not all common law marks used by IBM are listed on this page. Failure of a mark to appear does not mean that IBM does not use the mark nor does it mean that the product is not actively marketed or is not significant within its relevant market.

Those trademarks followed by ® are registered trademarks of IBM in the United States; all others are trademarks or common law marks of IBM in the United States.

#### For a complete list of IBM Trademarks, see www.ibm.com/legal/copytrade.shtml:

\*, AS/400®, e business(logo)®, DBE, ESCO, eServer, FICON, IBM®, IBM (logo)®, iSeries®, MVS, OS/390®, pSeries®, RS/6000®, S/30, VM/ESA®, VSE/ESA, WebSphere®, xSeries®, z/OS®, zSeries®, z/VM®, System i, System i5, System p, System p5, System x, System z, System z9®, BladeCenter®

#### **The following are trademarks or registered trademarks of other companies.**

Adobe, the Adobe logo, PostScript, and the PostScript logo are either registered trademarks or trademarks of Adobe Systems Incorporated in the United States, and/or other countries. Cell Broadband Engine is a trademark of Sony Computer Entertainment, Inc. in the United States, other countries, or both and is used under license therefrom.

Java and all Java-based trademarks are trademarks of Sun Microsystems, Inc. in the United States, other countries, or both.

Microsoft, Windows, Windows NT, and the Windows logo are trademarks of Microsoft Corporation in the United States, other countries, or both.

Intel, Intel logo, Intel Inside, Intel Inside logo, Intel Centrino, Intel Centrino logo, Celeron, Intel Xeon, Intel SpeedStep, Itanium, and Pentium are trademarks or registered trademarks of Intel Corporation or its subsidiaries in the United States and other countries.

UNIX is a registered trademark of The Open Group in the United States and other countries.

Linux is a registered trademark of Linus Torvalds in the United States, other countries, or both.

ITIL is a registered trademark, and a registered community trademark of the Office of Government Commerce, and is registered in the U.S. Patent and Trademark Office.

IT Infrastructure Library is a registered trademark of the Central Computer and Telecommunications Agency, which is now part of the Office of Government Commerce.

\* All other products may be trademarks or registered trademarks of their respective companies.

#### **Notes**:

Performance is in Internal Throughput Rate (ITR) ratio based on measurements and projections using standard IBM benchmarks in a controlled environment. The actual throughput that any user will experience will vary depending upon considerations such as the amount of multiprogramming in the user's job stream, the I/O configuration, the storage configuration, and the workload processed. Therefore, no assurance can be given that an individual user will achieve throughput improvements equivalent to the performance ratios stated here.

IBM hardware products are manufactured from new parts, or new and serviceable used parts. Regardless, our warranty terms apply.

All customer examples cited or described in this presentation are presented as illustrations of the manner in which some customers have used IBM products and the results they may have achieved. Actual environmental costs and performance characteristics will vary depending on individual customer configurations and conditions.

This publication was produced in the United States. IBM may not offer the products, services or features discussed in this document in other countries, and the information may be subject to change without notice. Consult your local IBM business contact for information on the product or services available in your area.

All statements regarding IBM's future direction and intent are subject to change or withdrawal without notice, and represent goals and objectives only.

Information about non-IBM products is obtained from the manufacturers of those products or their published announcements. IBM has not tested those products and cannot confirm the performance,

compatibility, or any other claims related to non-IBM products. Questions on the capabilities of non-IBM products should be addressed to the suppliers of those products.

Prices subject to change without notice. Contact your IBM representative or Business Partner for the most current pricing in your geography.

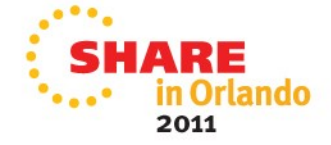

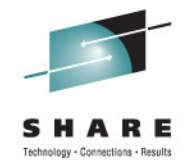

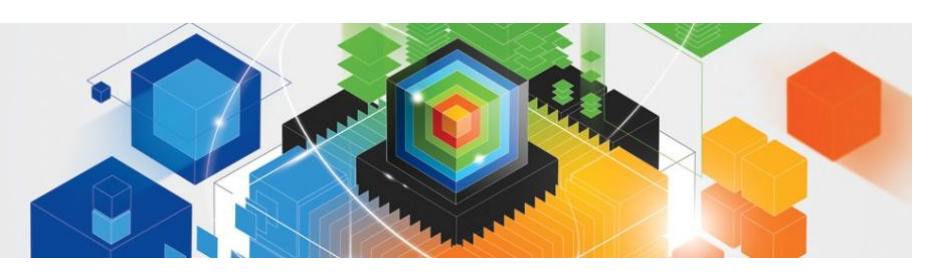

# *agenda*

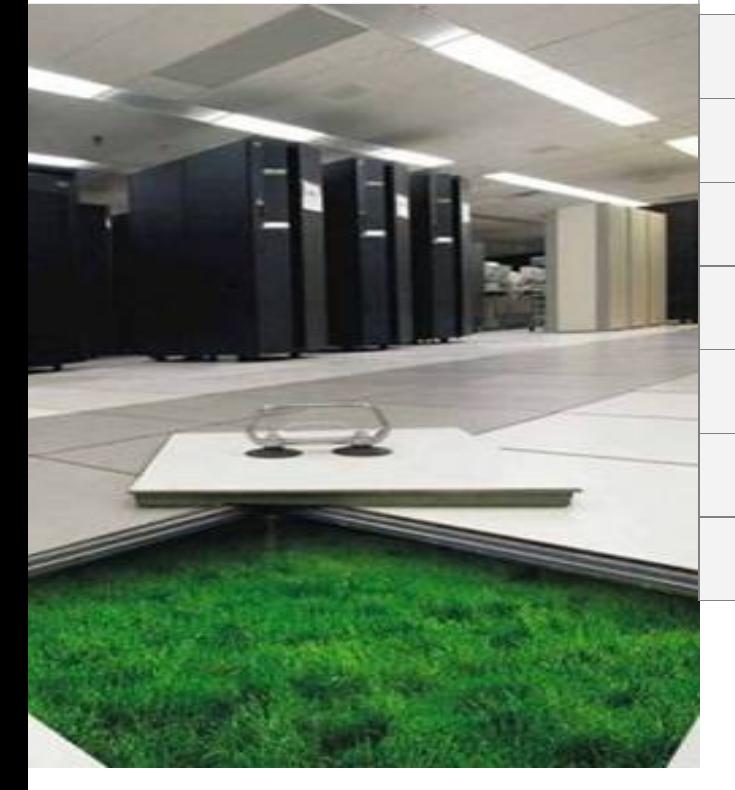

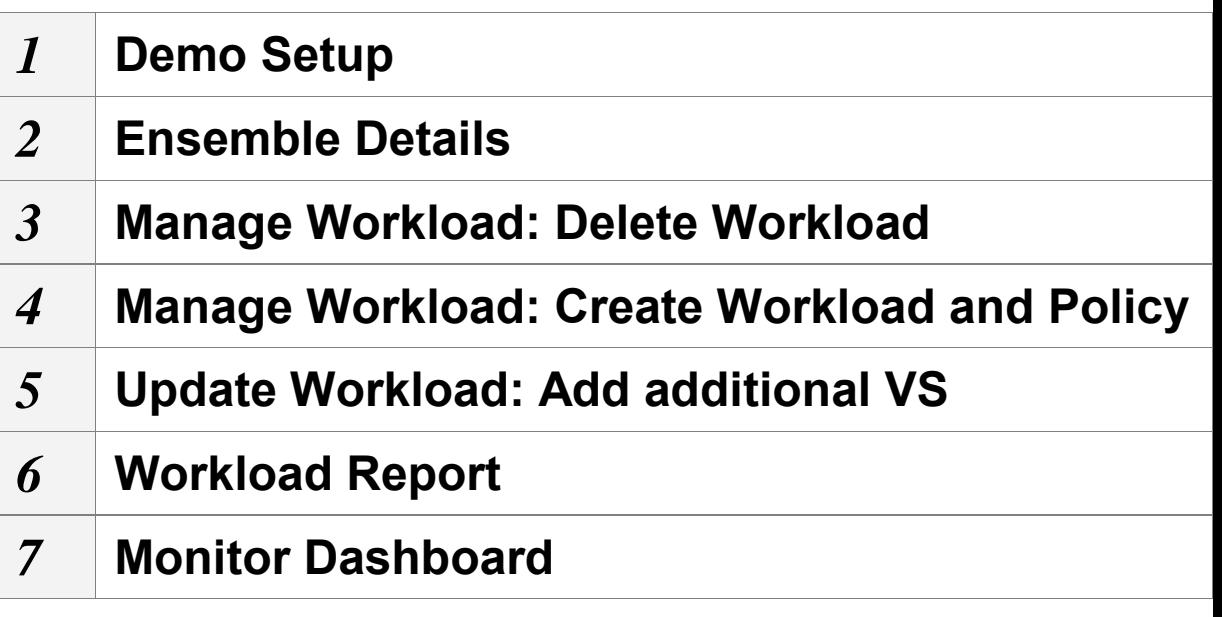

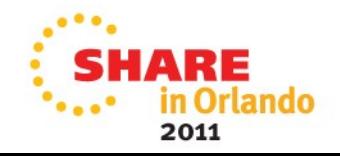

### **zEnterprise hardware management and platform management**

#### **Hypervisor Management**

- Integrated deployment and configuration of hypervisors
- Hypervisors (except z/VM) shipped and serviced as firmware.
- Management of ISO images.
- Creation of virtual networks.
- Manage and control communication between virtual server operating systems and the hypervisor.

#### **Operational Controls**

- Auto-discovery and configuration support for new resources.
- Cross platform hardware problem detection, reporting and call home.
- Physical hardware configuration, backup and restore.

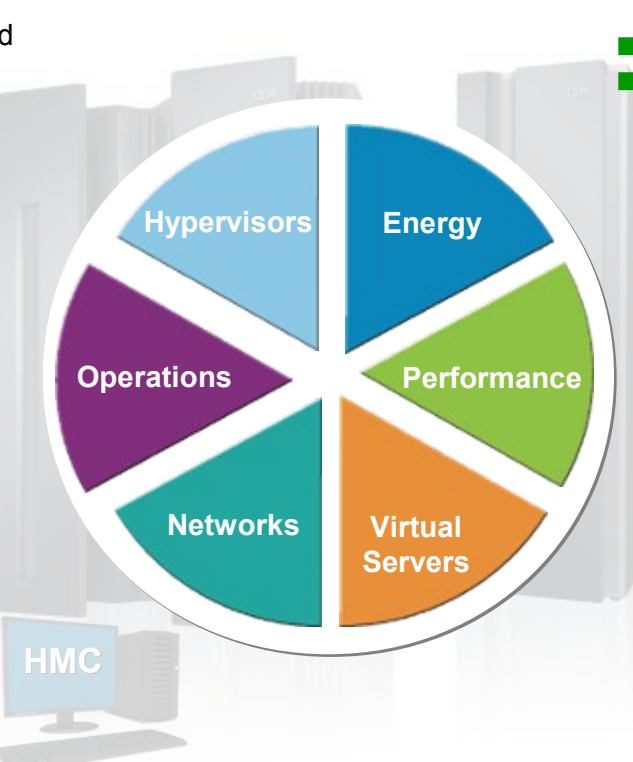

#### **Energy Management**

- Monitoring and trend reporting of energy consumption and environmental data.
- $\blacksquare$  Ability to query maximum potential power.
- Power saving and capping controls

#### **Workload Awareness and Platform Performance Management**

- Wizard-driven management of resources in accordance with specified business service level objectives
- HMC provides a single consolidated and consistent view of resources
- Monitor resource use within the context of a business workload
- Define workloads and associated performance policies

#### **Virtual Server Lifecycle Management**

- Single view of virtualization across platforms. Ability to deploy multiple, cross-platform virtual servers within minutes
- Management of virtual networks including access control

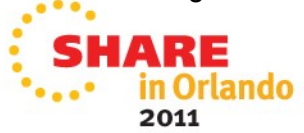

#### **Network Management**

Management of virtual networks including access control

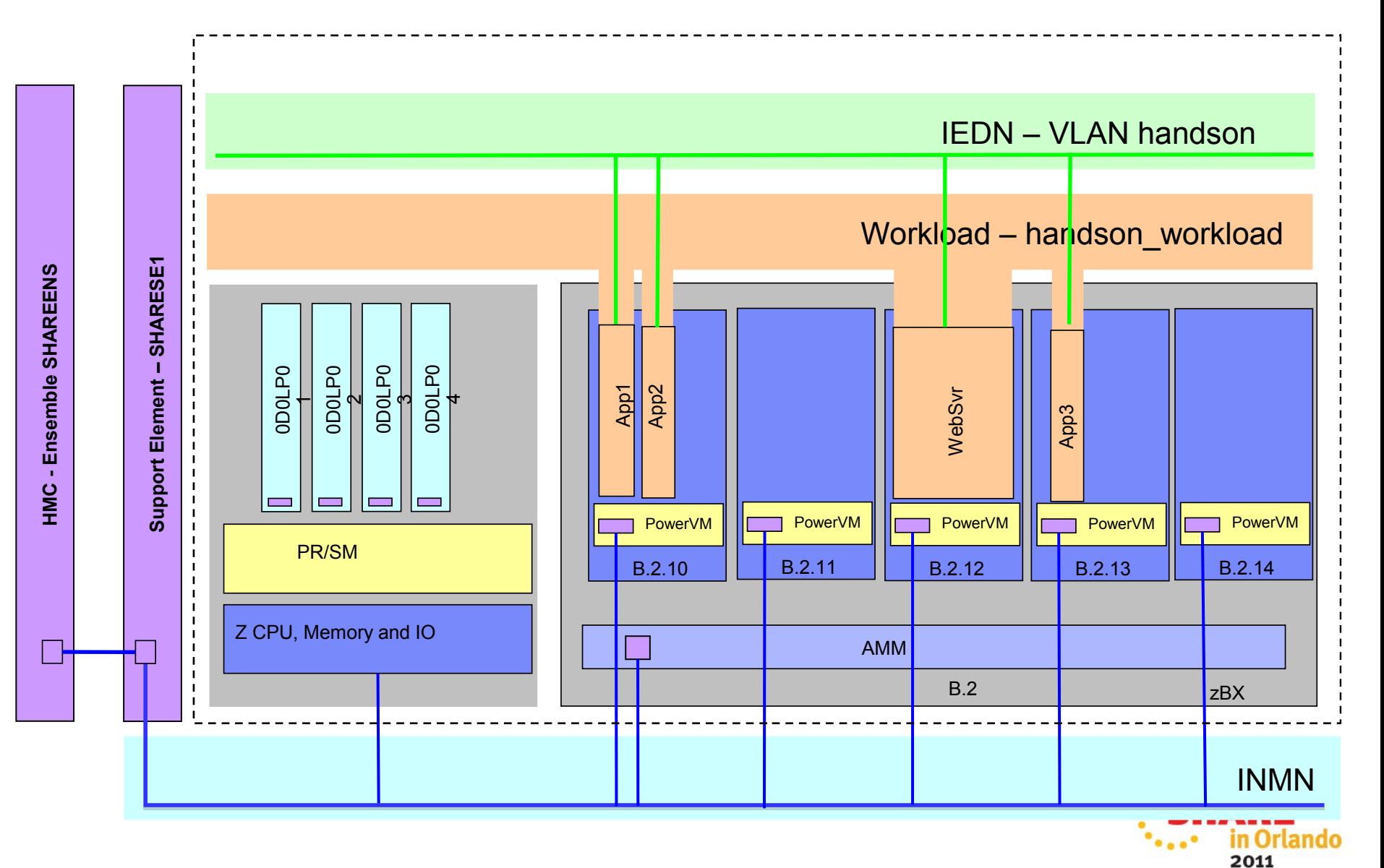

#### **Demo Setup**

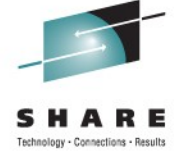

### **Delete Workload**

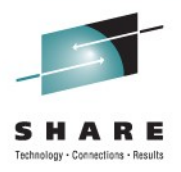

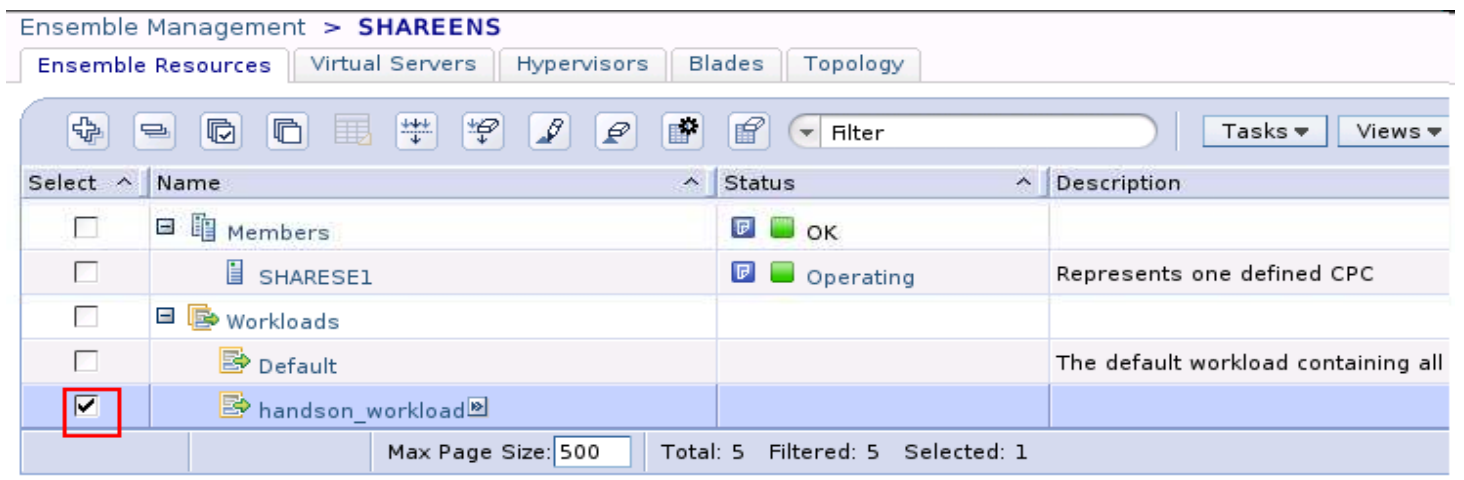

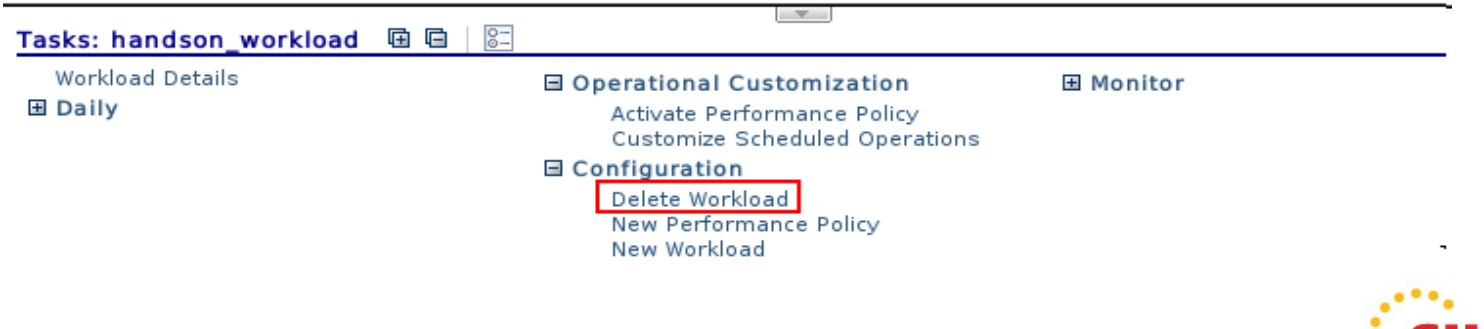

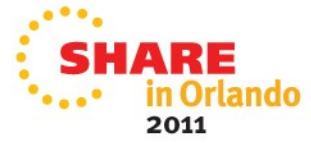

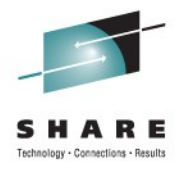

in Orlando

2011

# **New Workload**

• New Workload

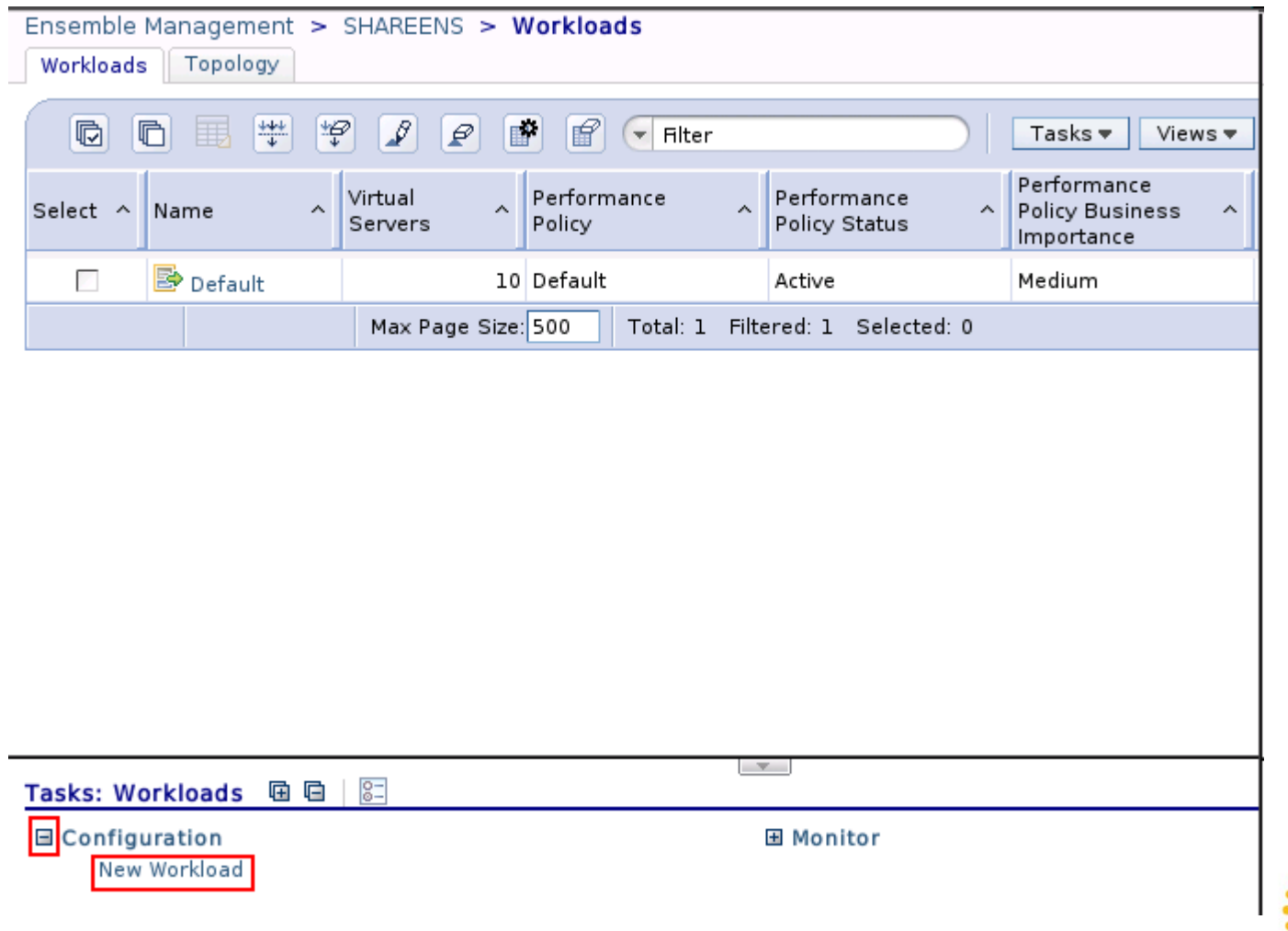

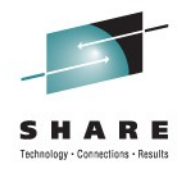

### **New Workload**

#### **New Workload - SHAREENS**

#### ✔ Welcome

#### → Workload Name

Select Virtual Servers Create Performance Policy Create Service Class

Service Class Goal

Classification Rule

Manage Service Classes

Manage Performance Policies

Activate Policy

Summary

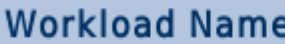

 $N \sim$ 

Enter

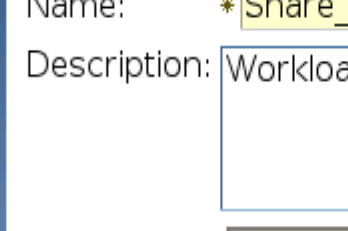

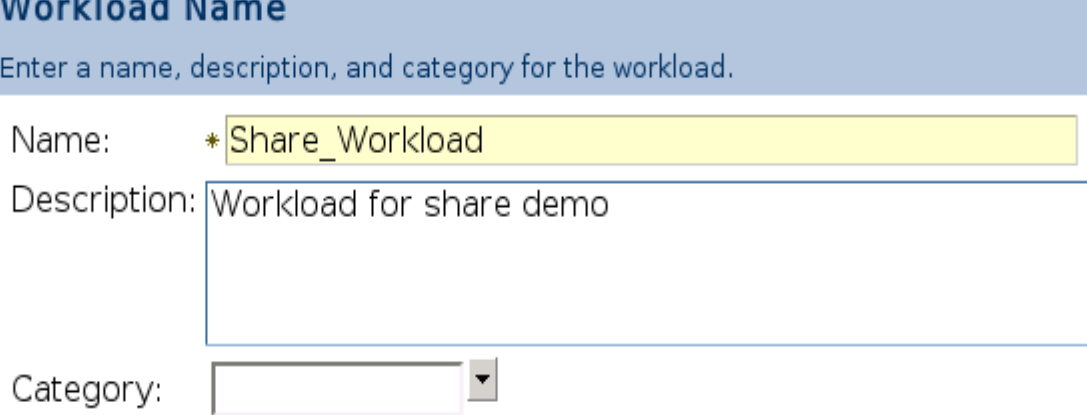

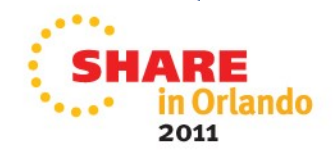

### **Add VS to Workload**

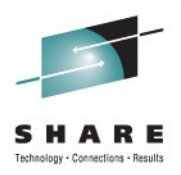

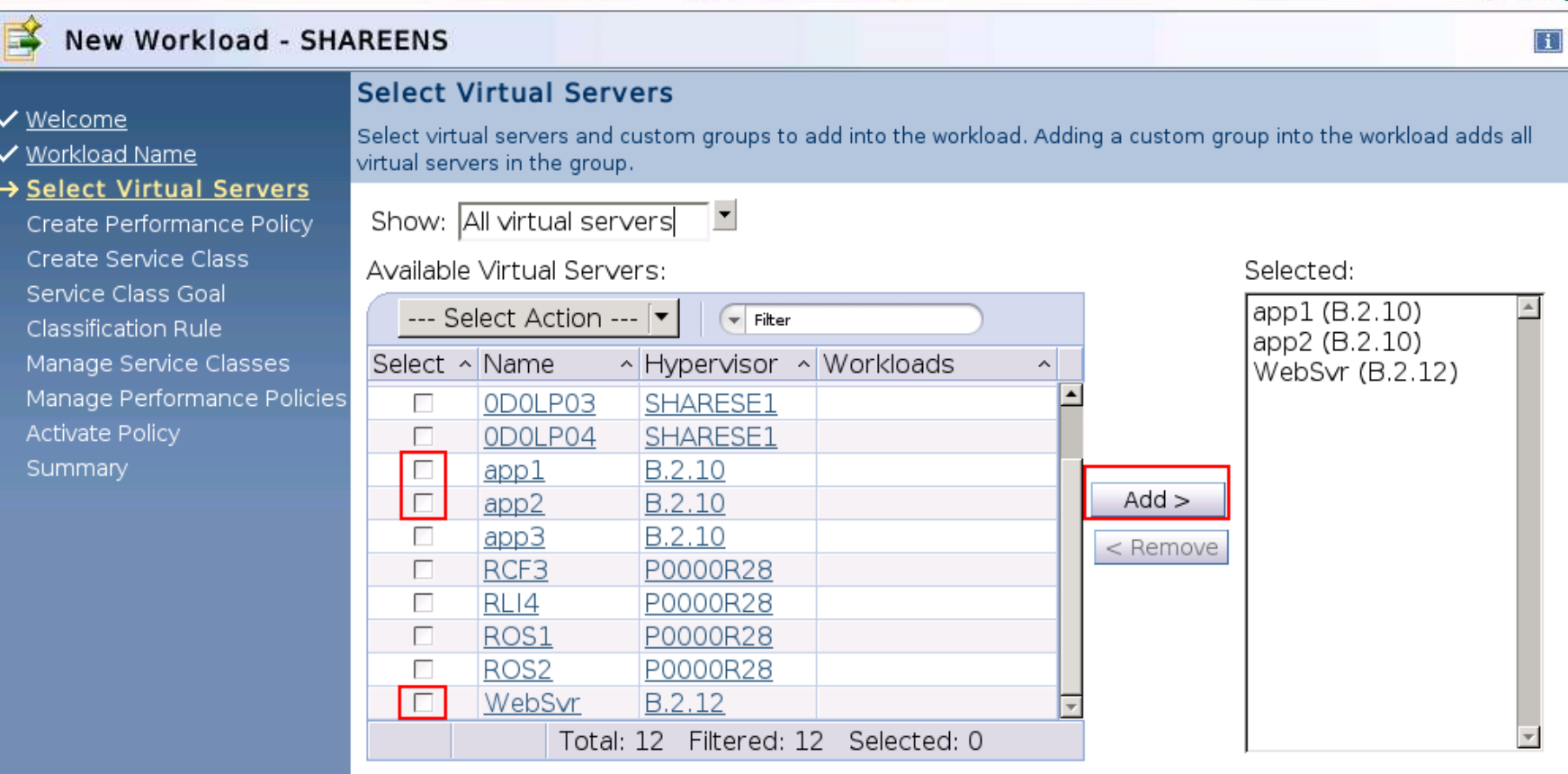

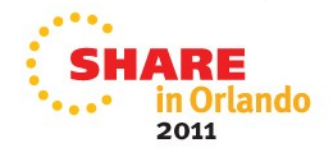

### **Create Workload Performance Policy**

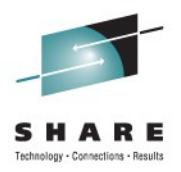

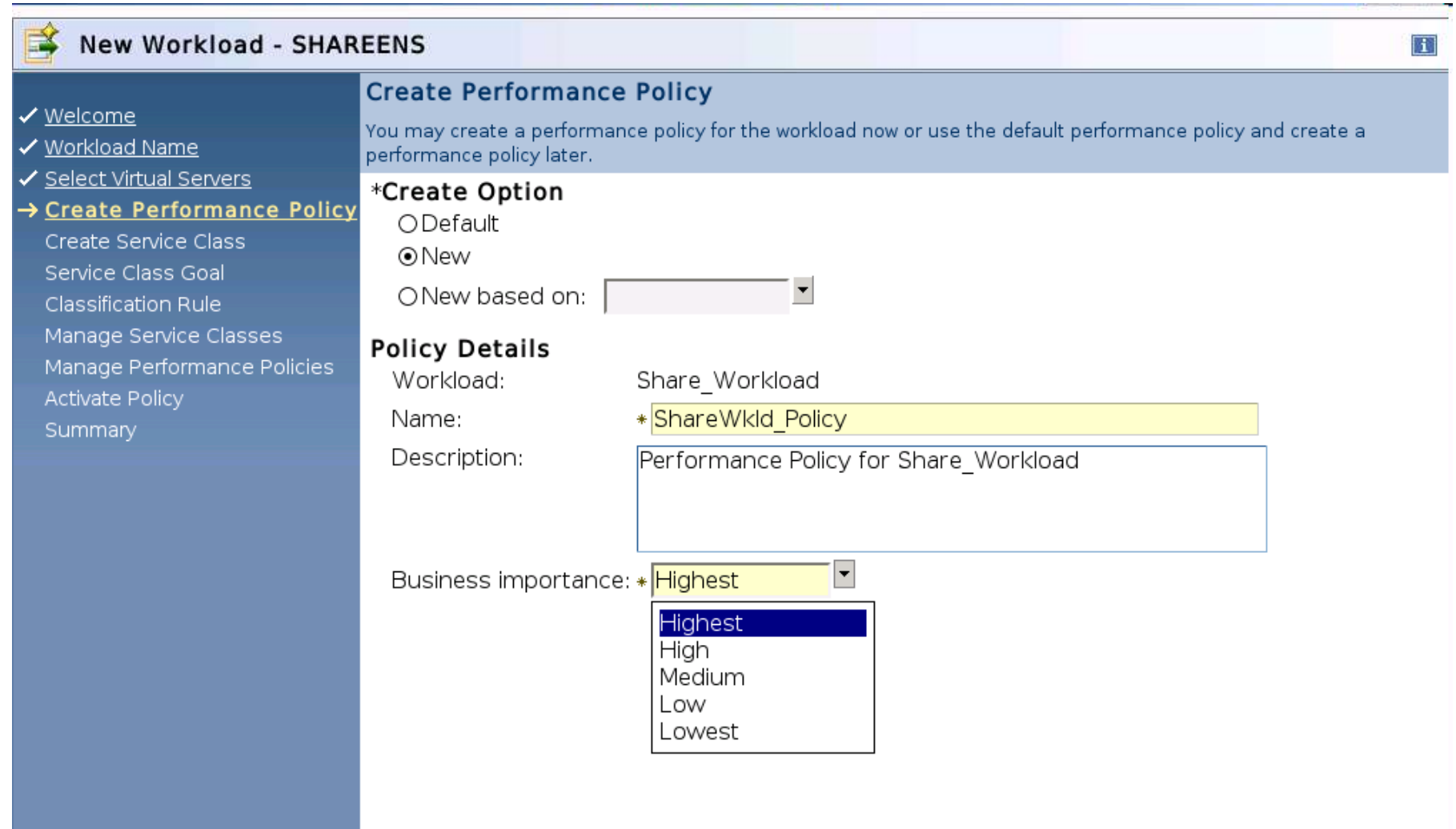

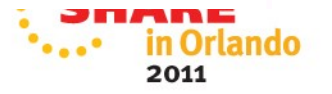

### **Create Service class**

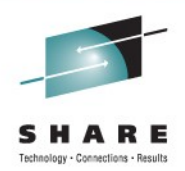

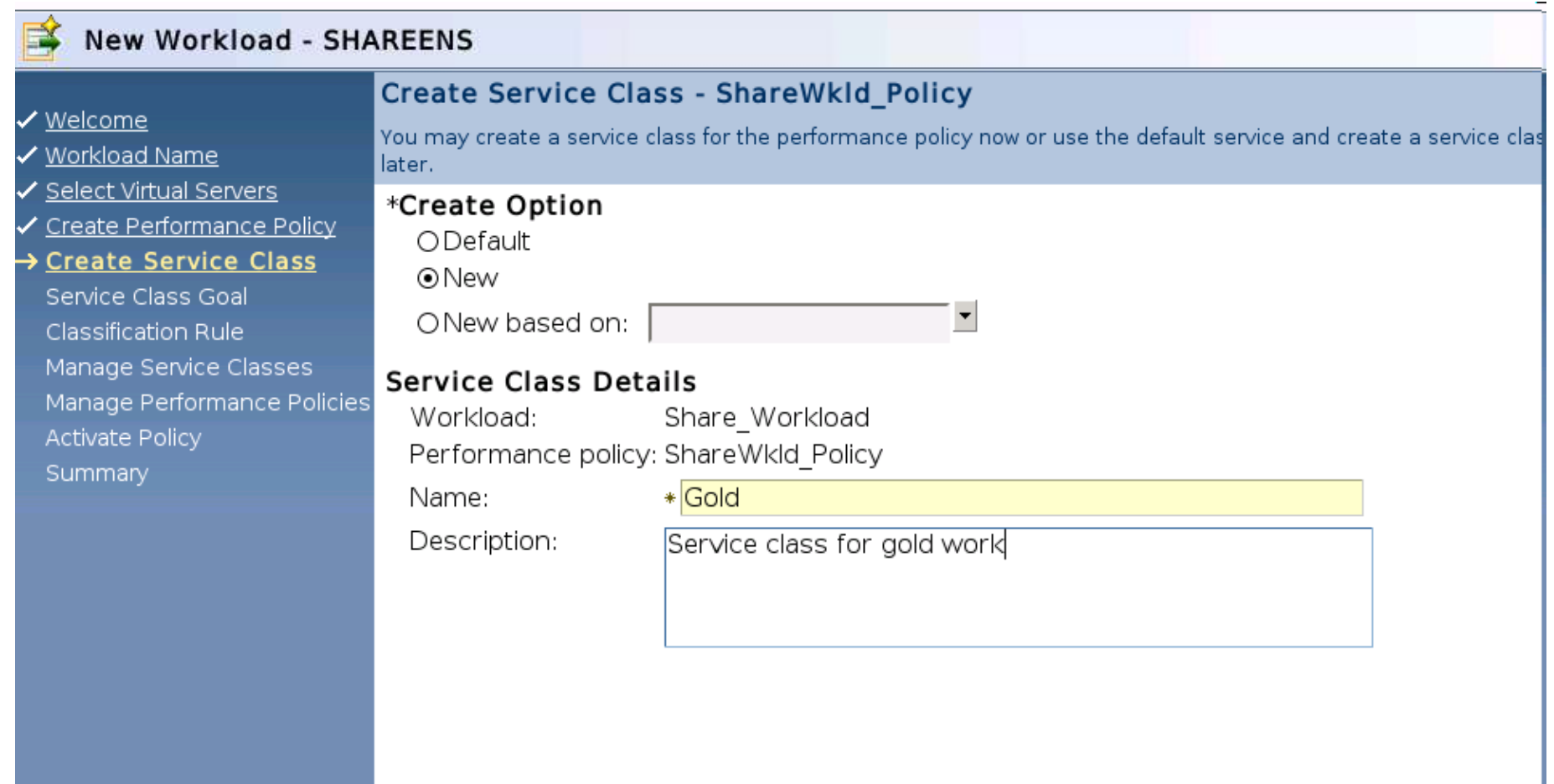

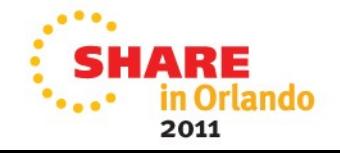

#### **Set Service Levels**

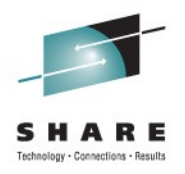

E

2011

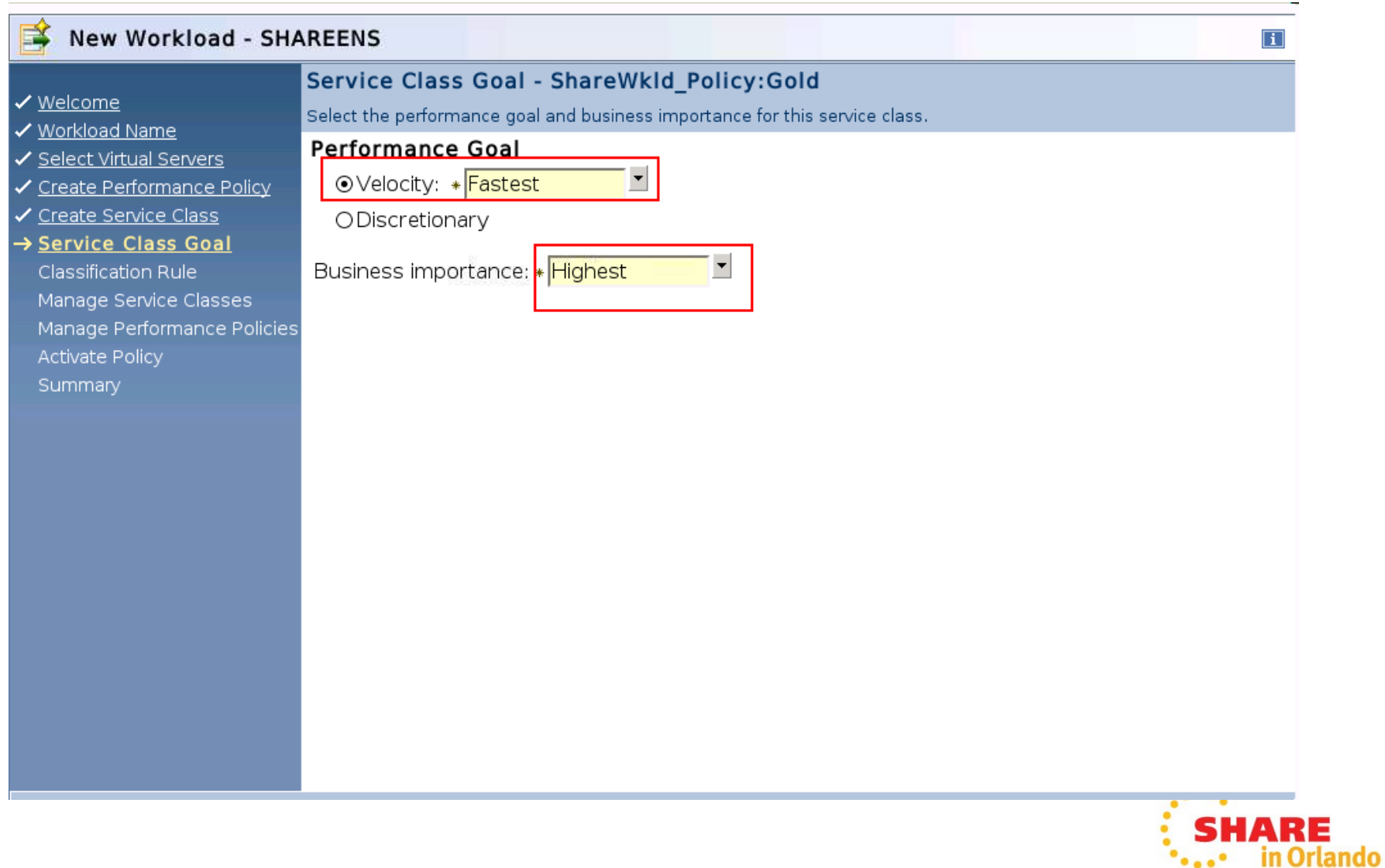

### **Associate VS to Service Class**

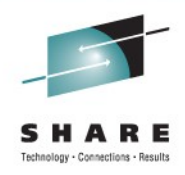

2011

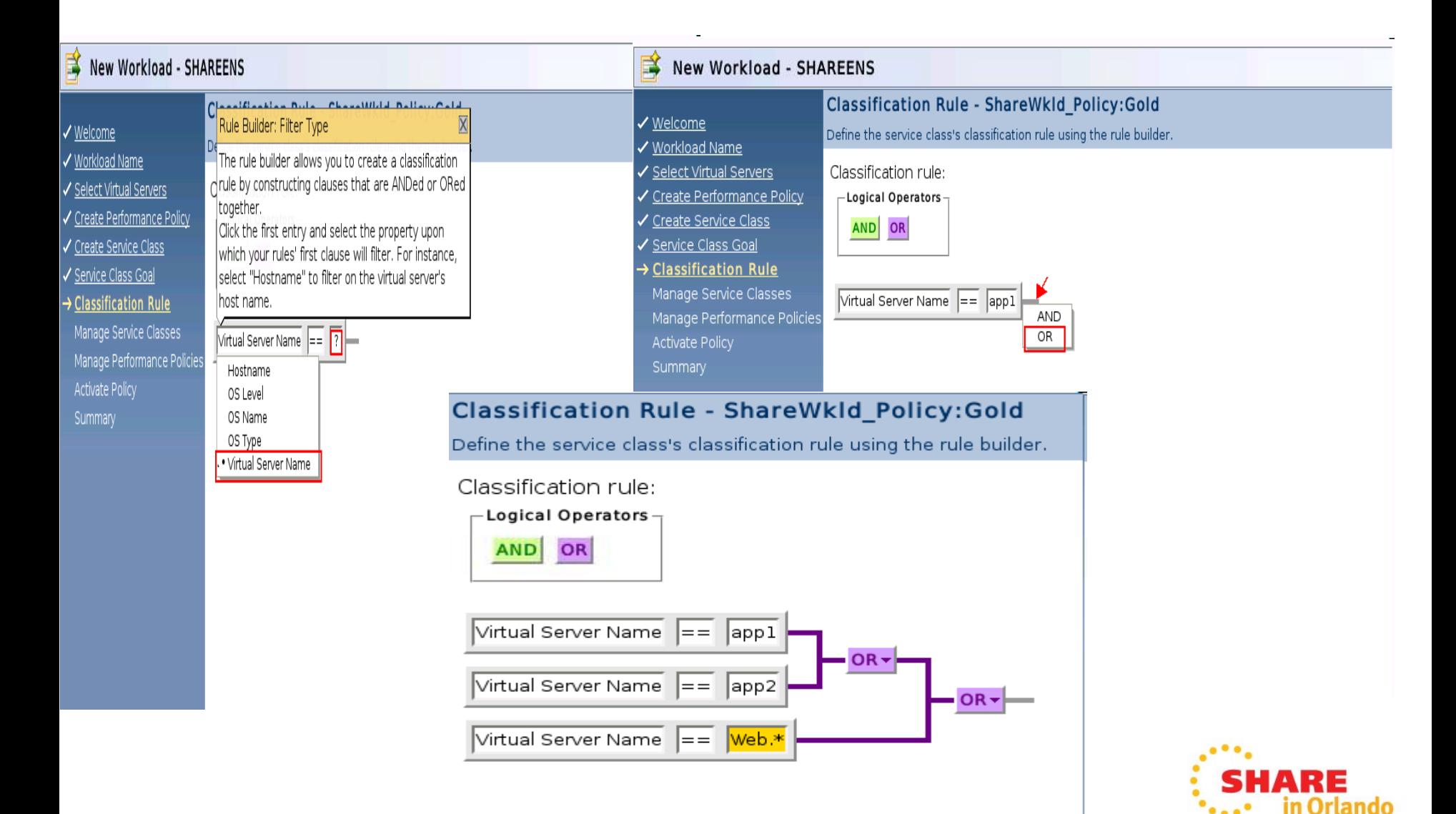

# **Schedule Policy Activation**

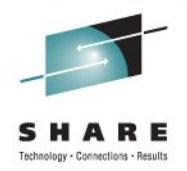

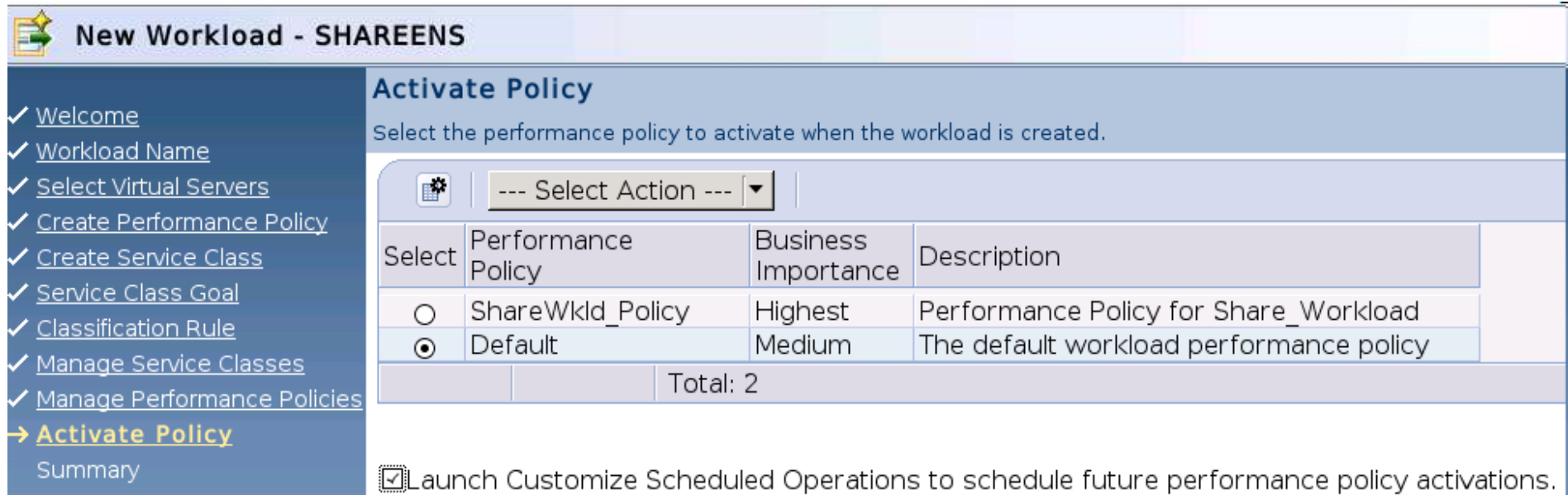

The task will be launched after the workload has been created.

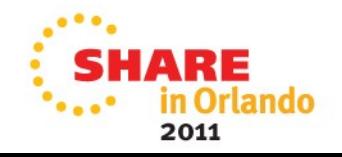

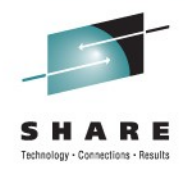

## **New Workload - Summary**

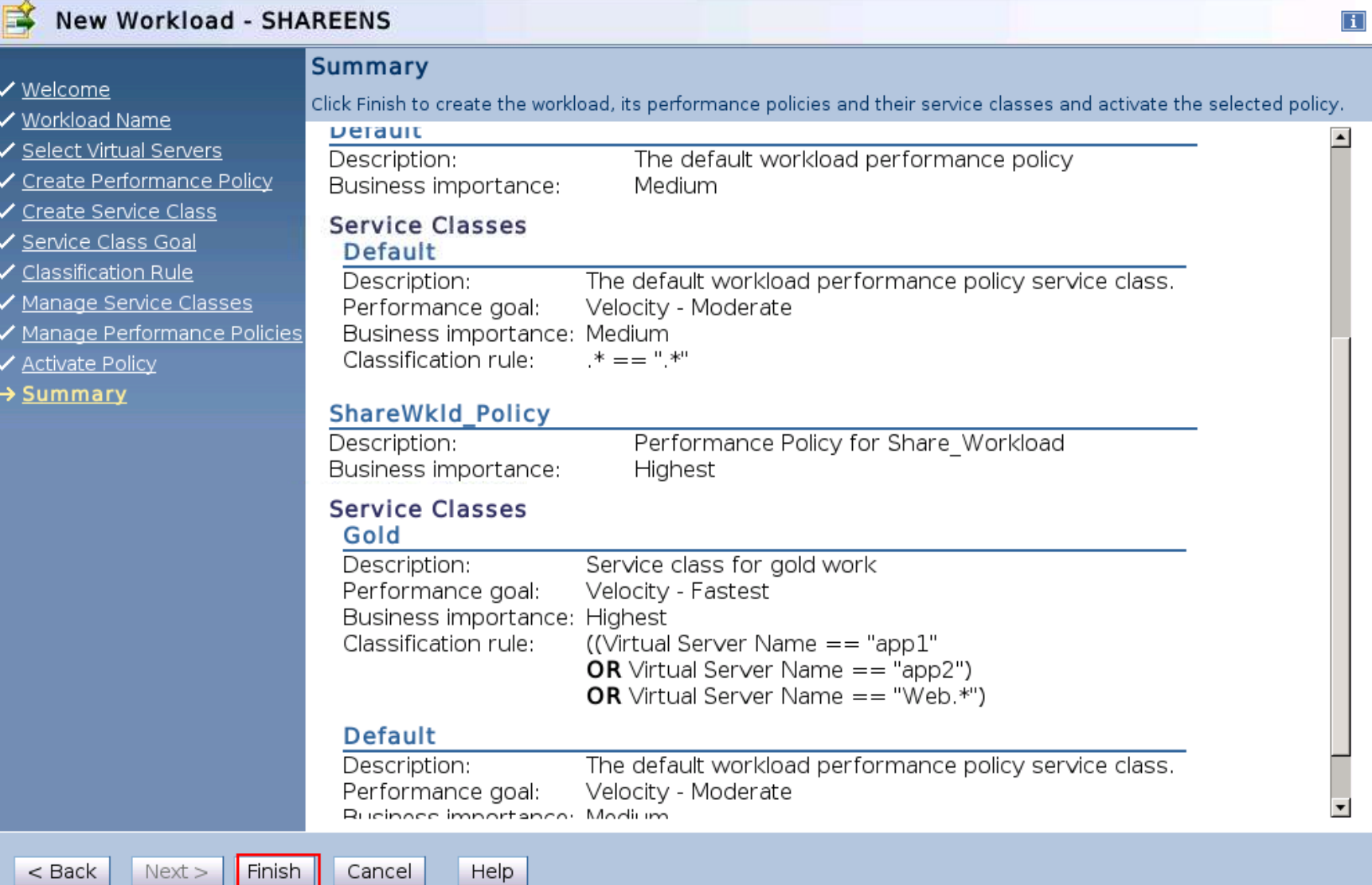

 $\frac{1}{2}$  ando

## **Setup schedule for Policy activation**

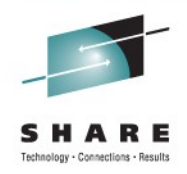

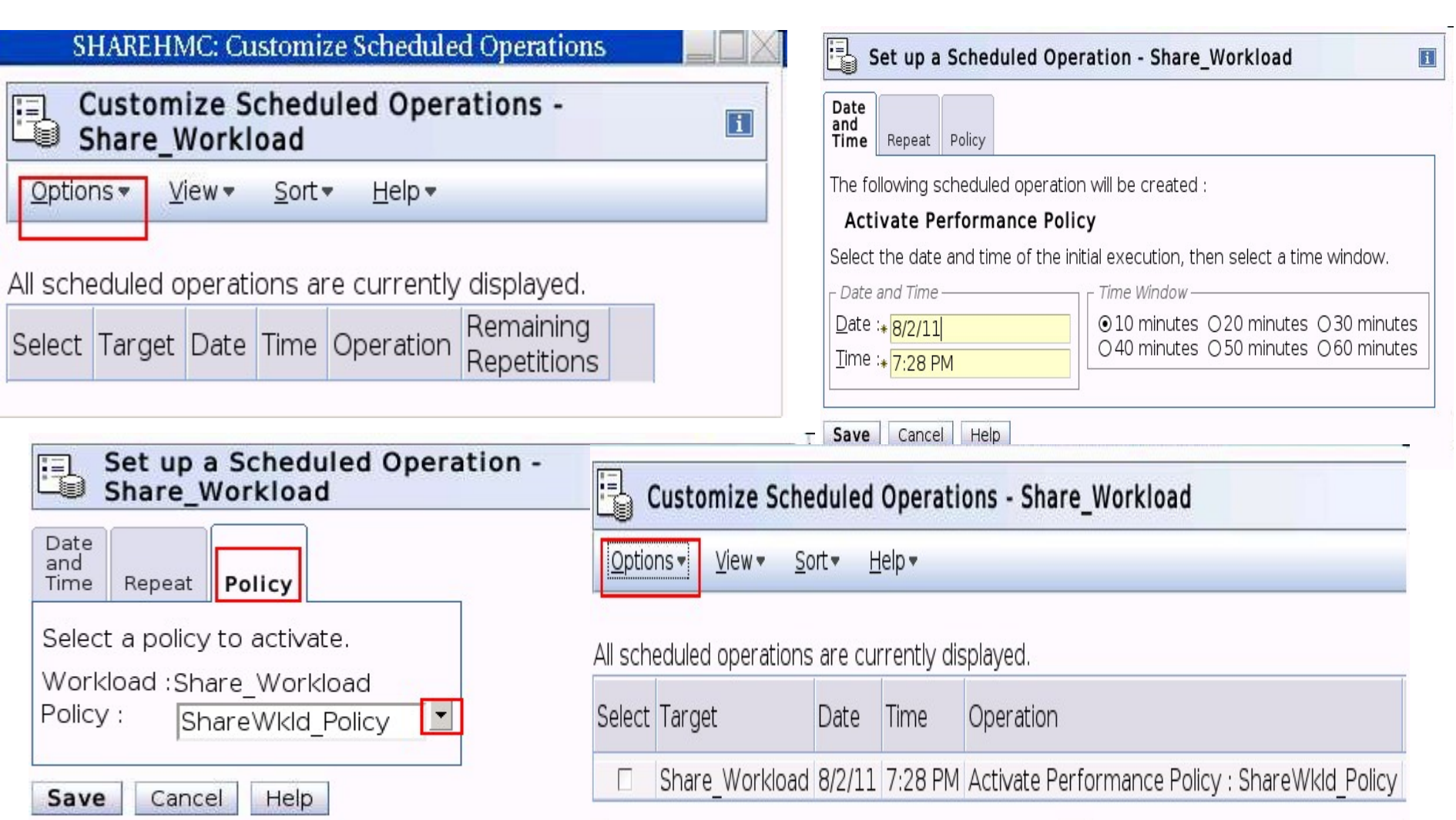

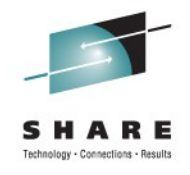

# **Policy Activation Complete**

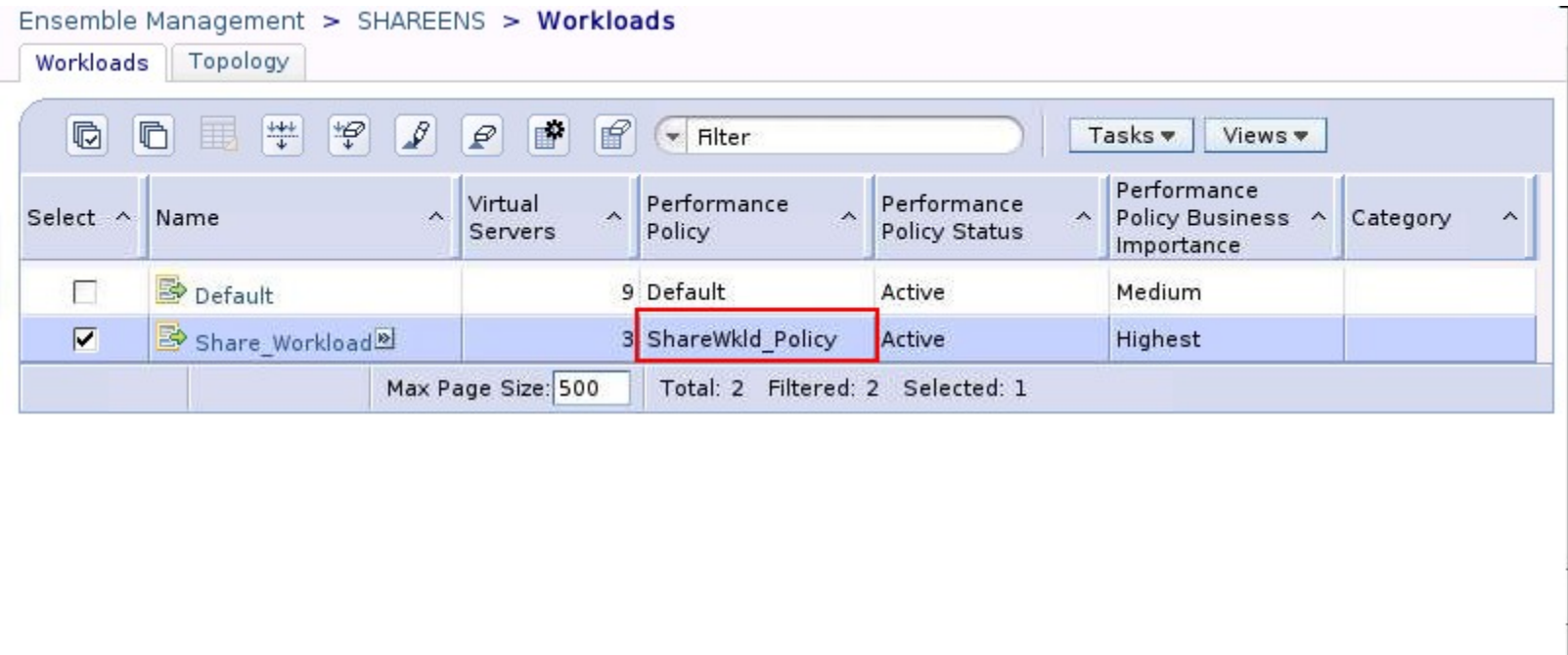

Tacke: Chara Workload **E E** | 0-1

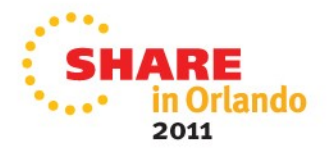

 $\sqrt{2}$ 

 $-$ 

# **Modify Workload**

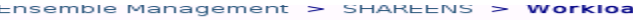

Workloads Topology

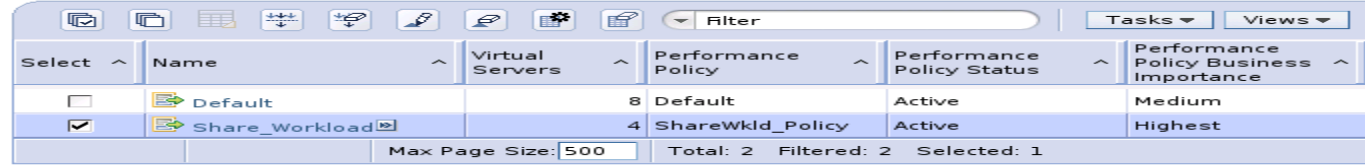

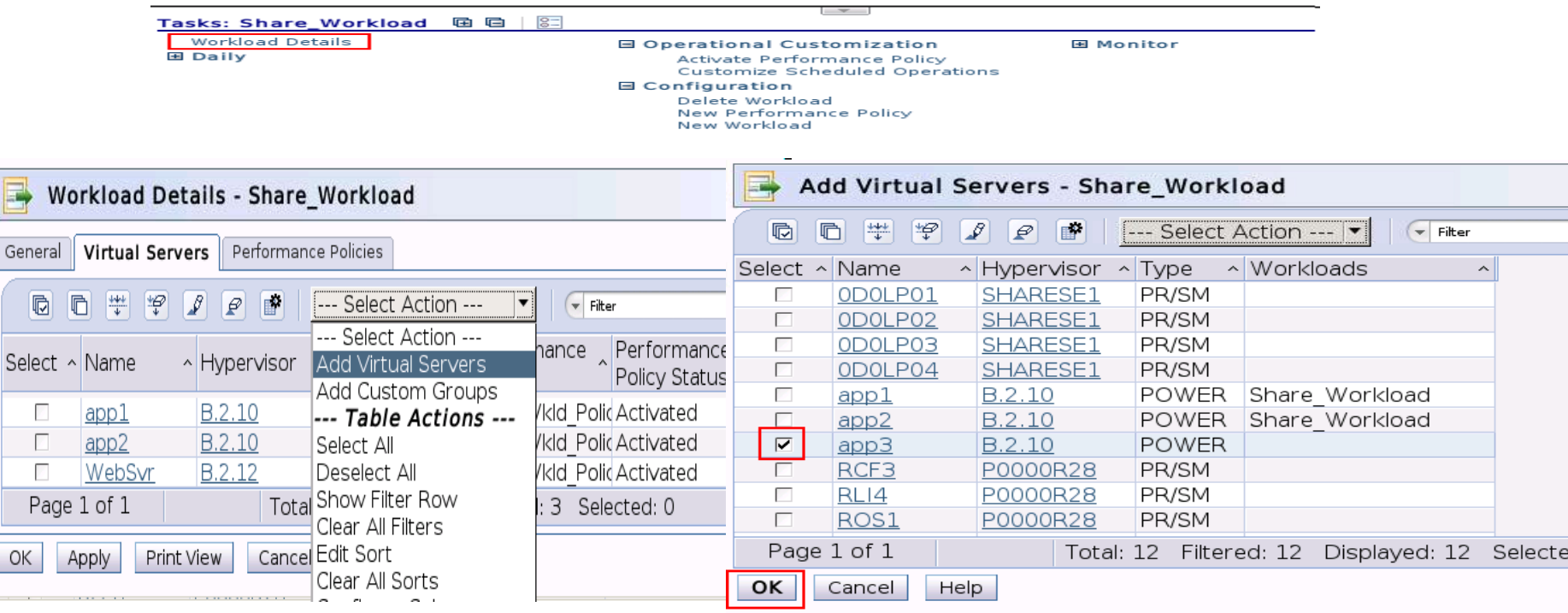

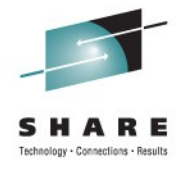

ī

C

\*...• in Orlando 2011

# **Modify Workload**

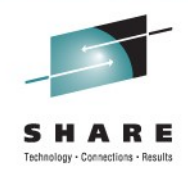

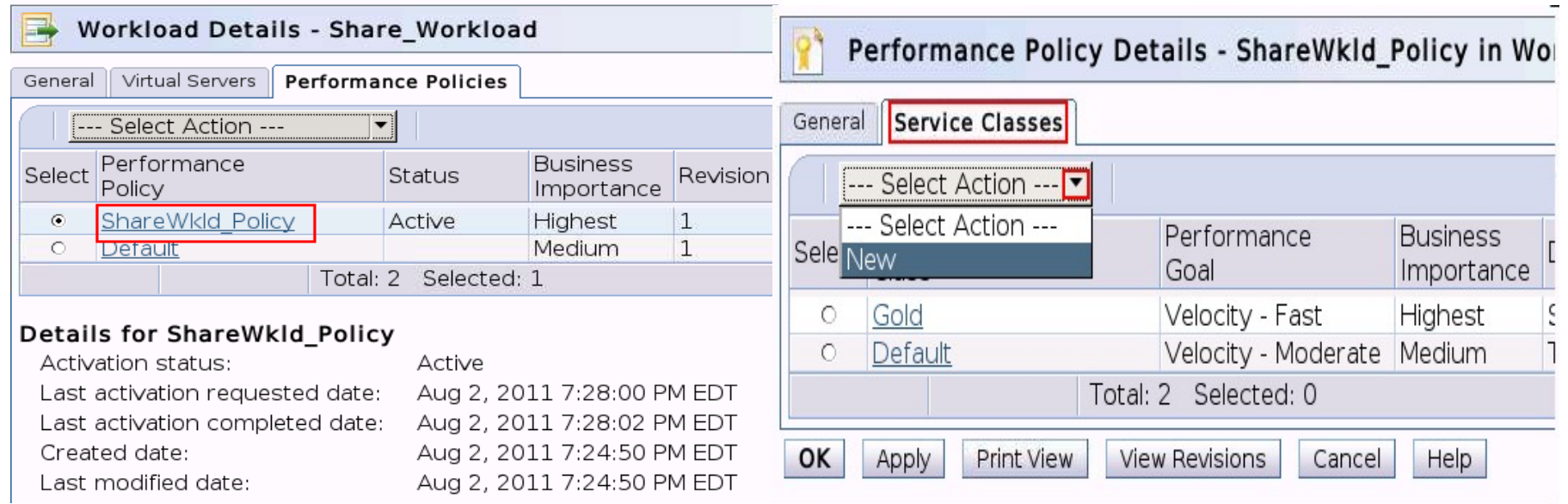

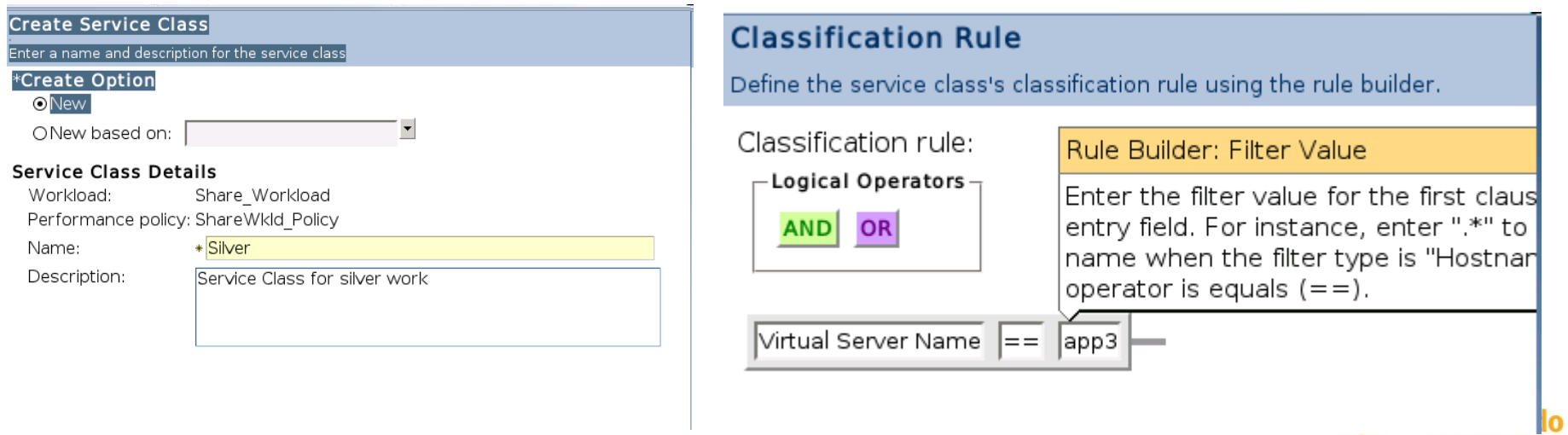

### **Modify Workload Results**

<u> Tantan Martin Barat (</u>

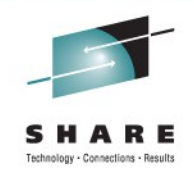

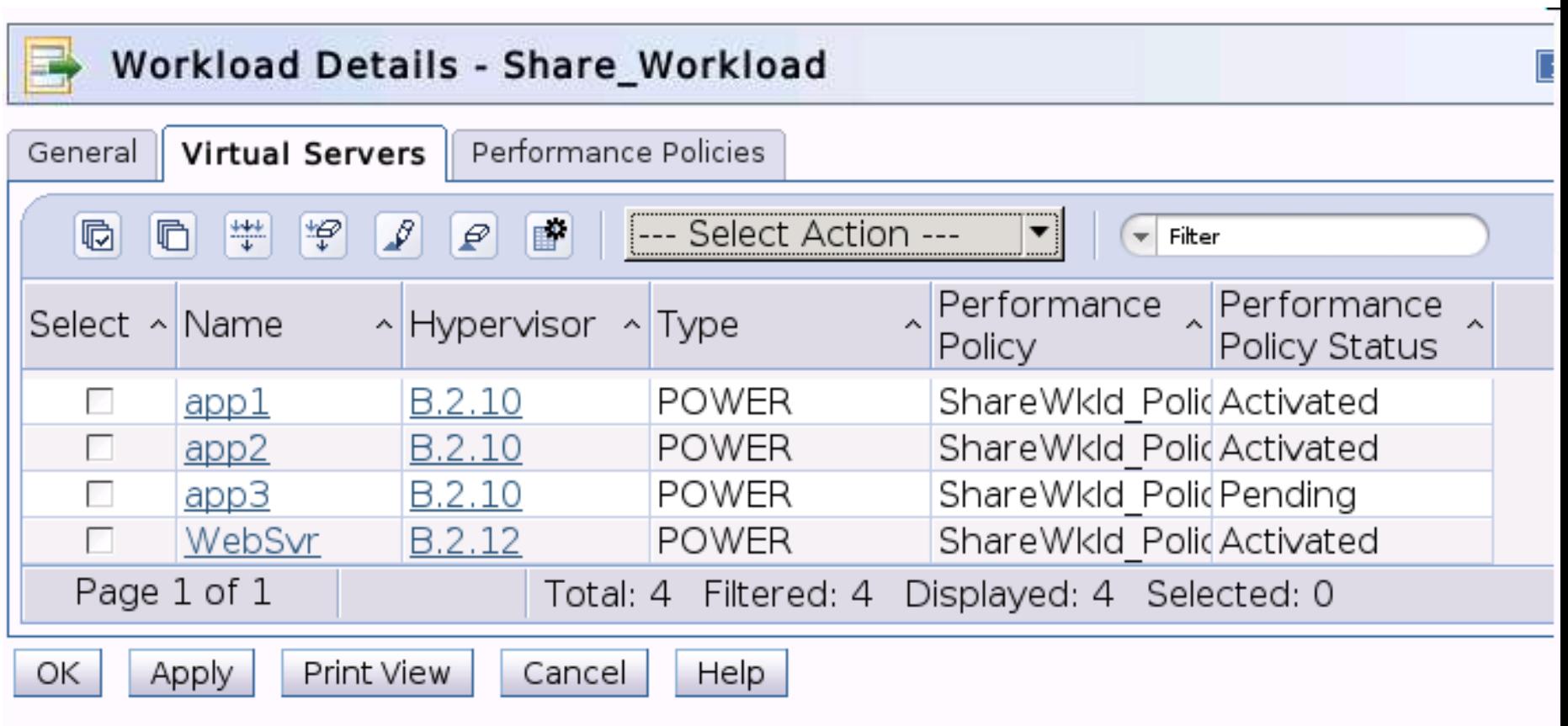

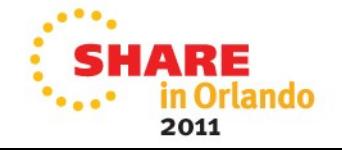

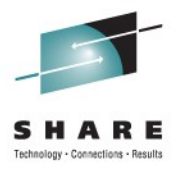

### **Workload Report : Virtual Server Report**

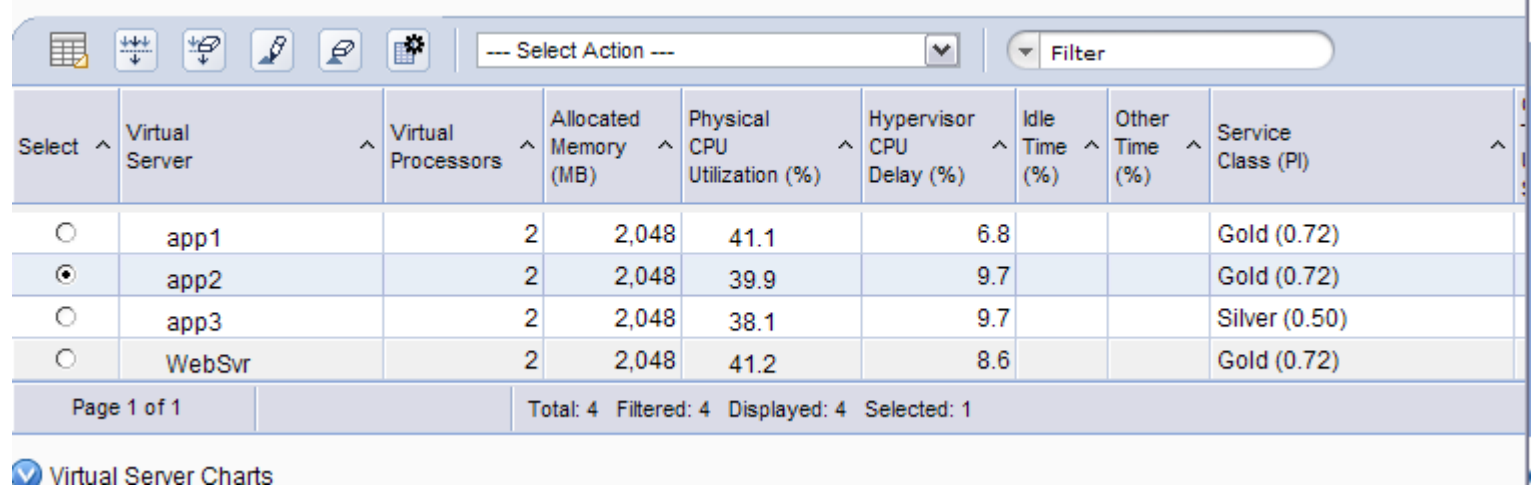

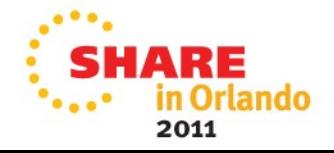

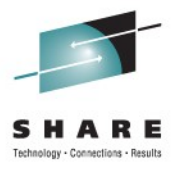

# **Workload Report : Hypervisor Report**

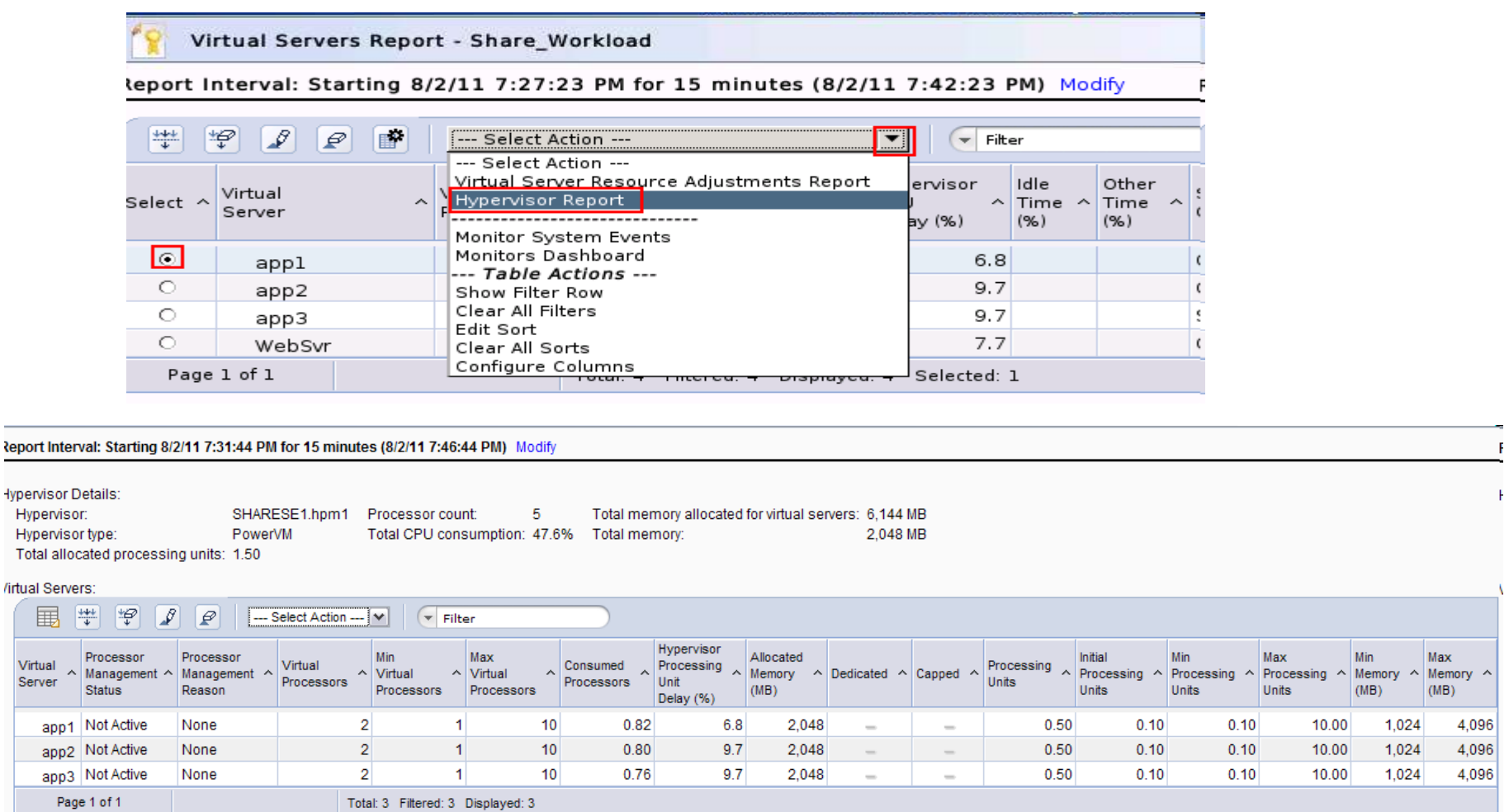

Resource Adjustments

围

Virtual Server

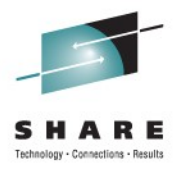

### **Workload Report : Resource Adjustment**

Virtual Servers Report - Share Workload eport Interval: Starting 8/2/11 7:27:23 PM for 15 minutes (8/2/11 7:42:23 PM) Mod

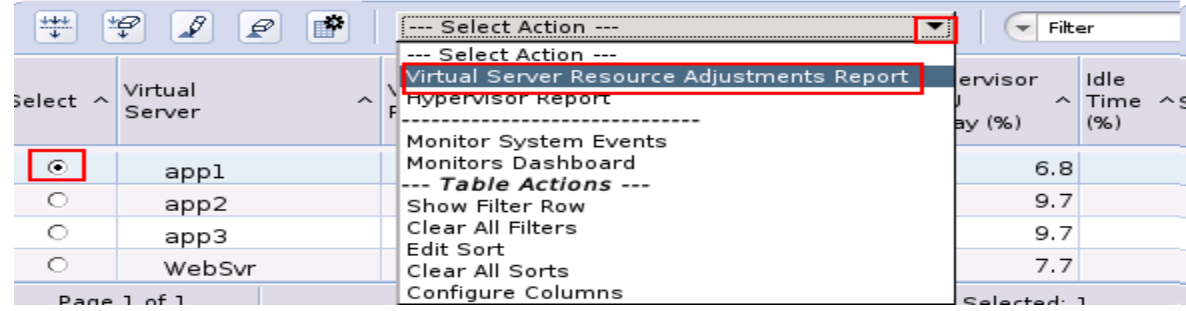

#### Virtual Server Resource Adjustments Report - app1

#### Report Interval: Starting 8/2/11 7:27:23 PM for 15 minutes (8/2/11 7:42:23 PM) Modify

#### Successful Adjustments:

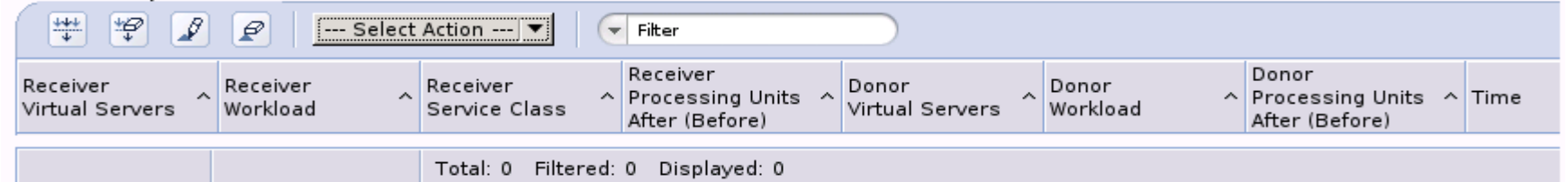

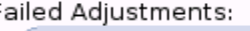

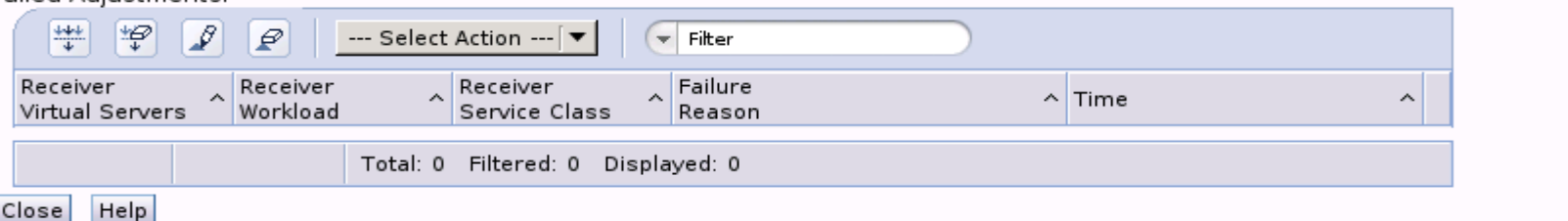

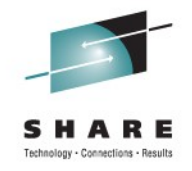

### **Workload Report : Service Class**

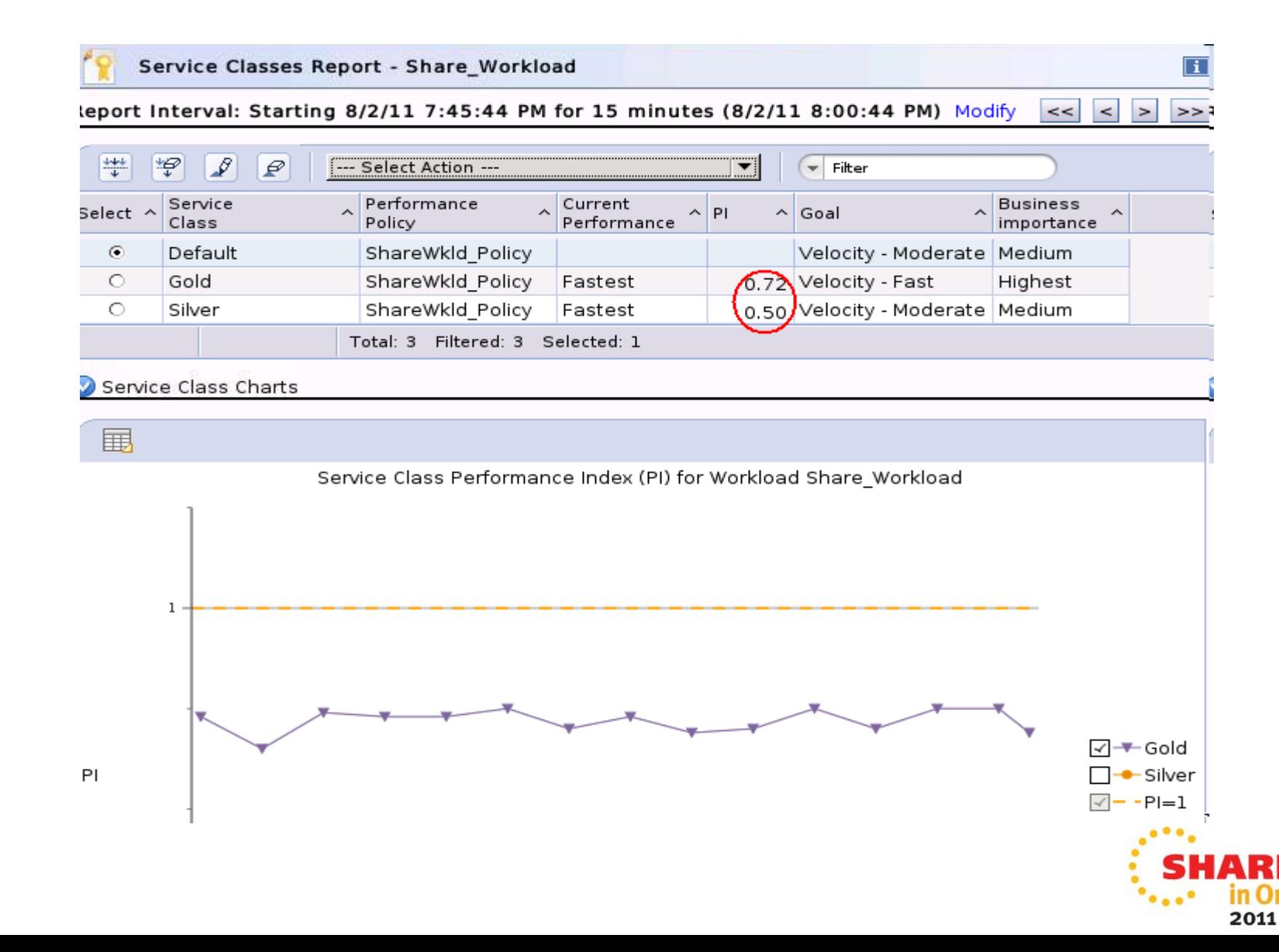

#### **Workload Report : Historic view**

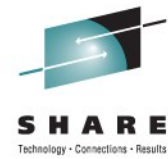

d

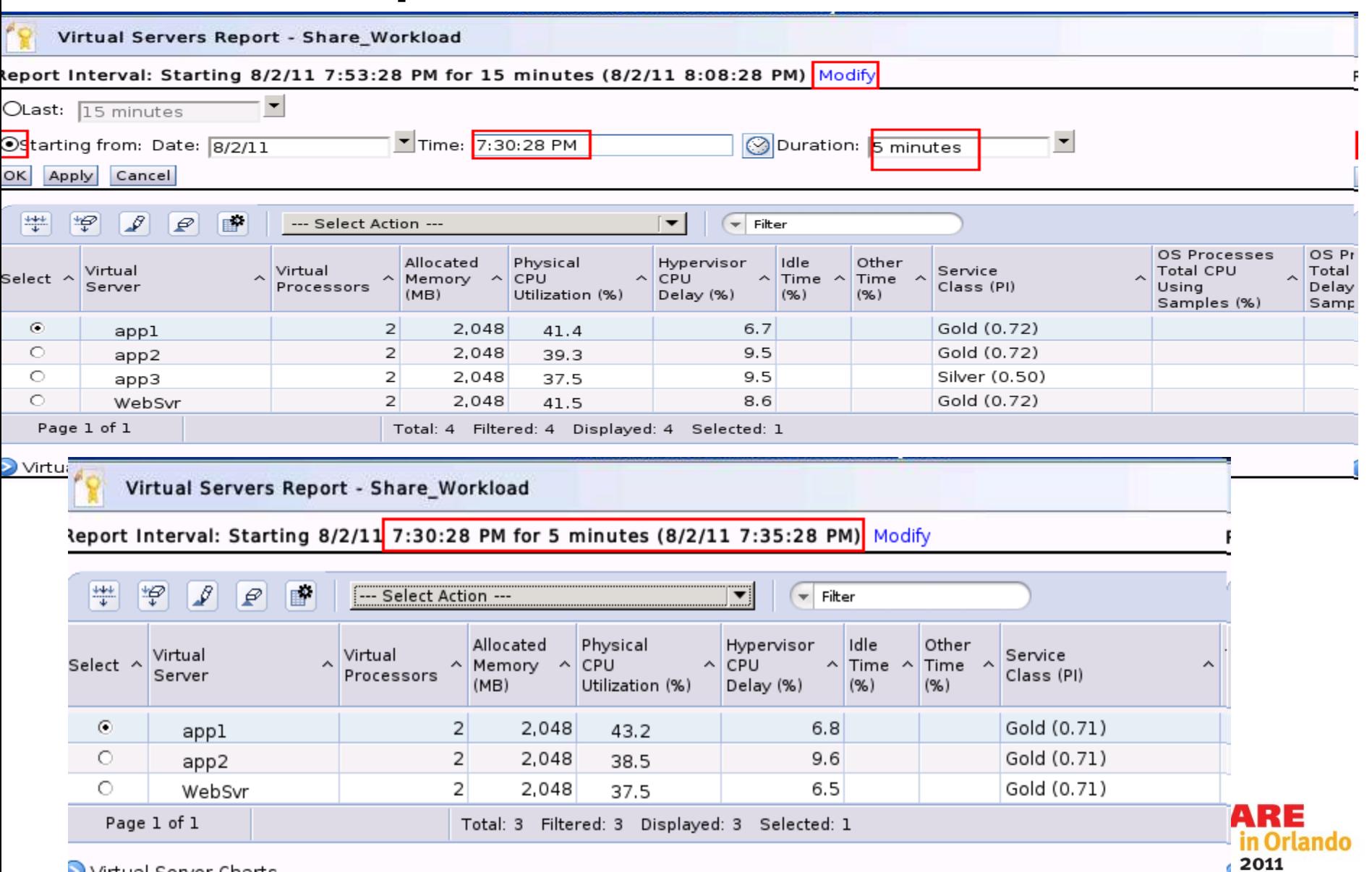

Virtual Server Charts

#### **Monitor Dashboard**

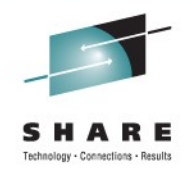

Virtual Servers Report - Share\_Workload

teport Interval: Starting 8/2/11 7:30:28 PM for 5 minutes (8/2/11 7:35:28 PM) Modify

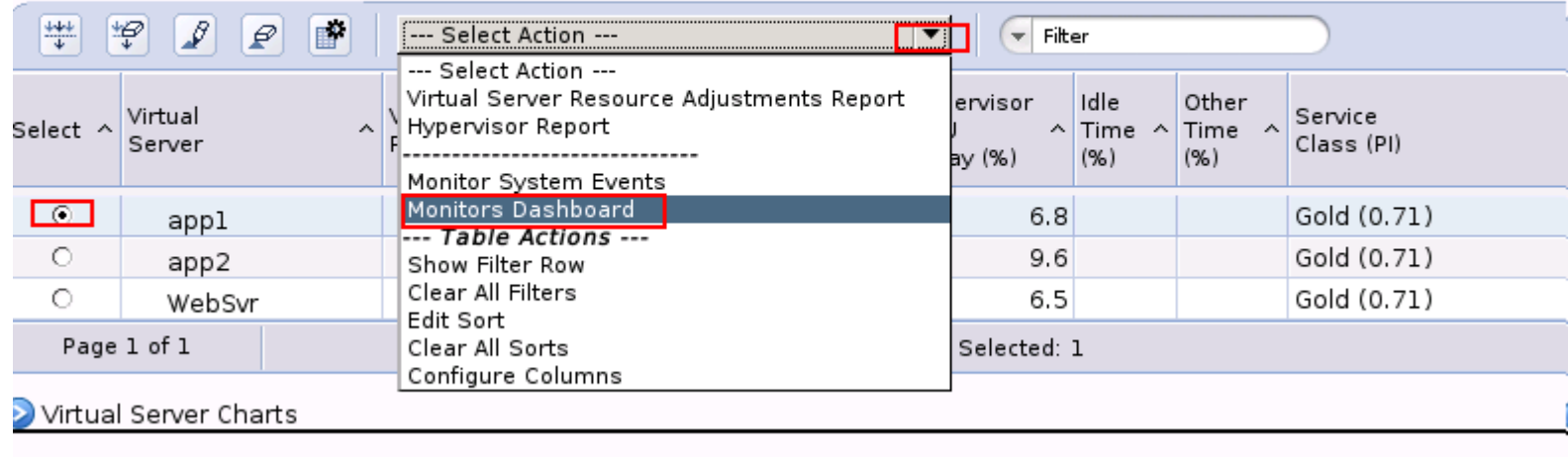

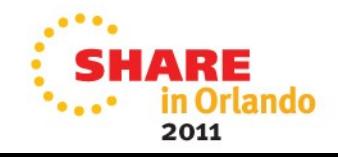

#### **Monitor Dashboard**

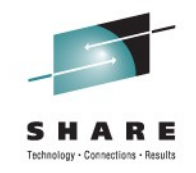

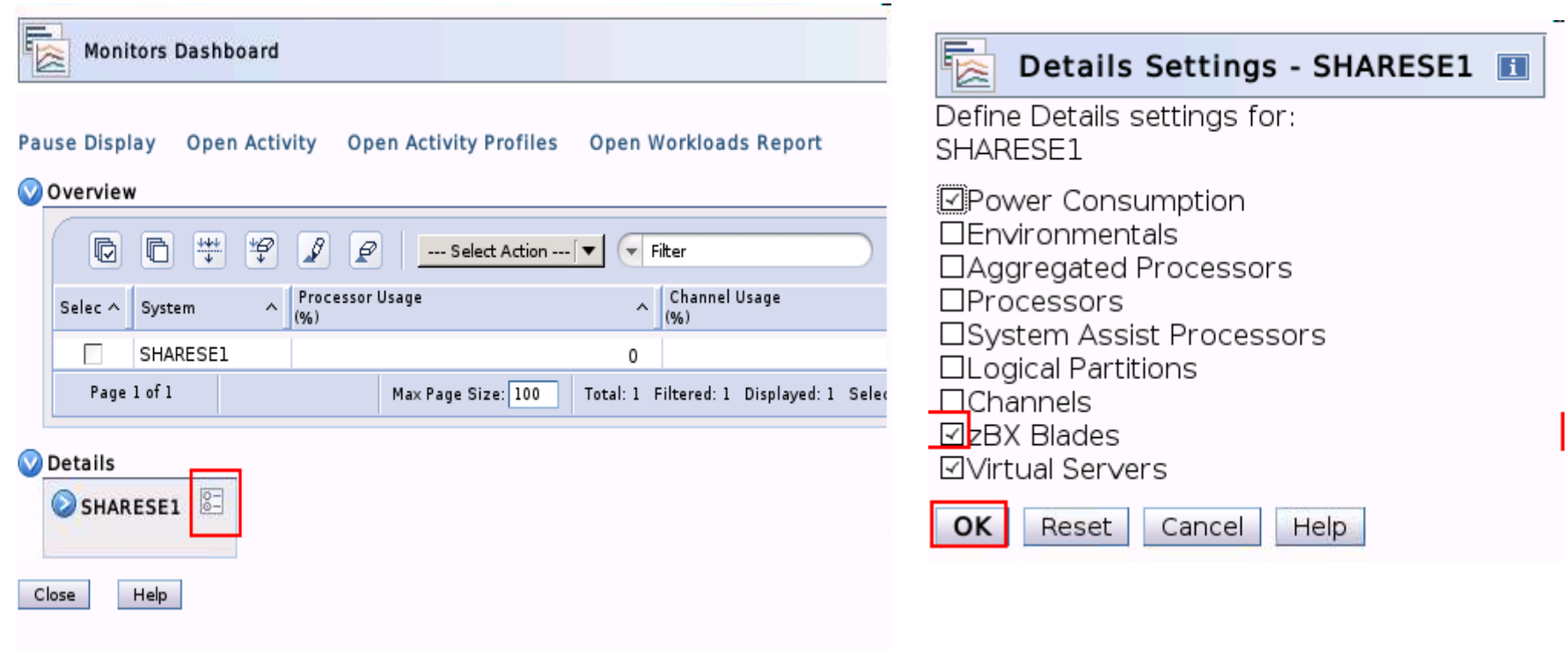

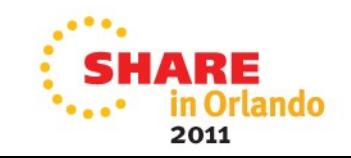

### **Monitor Dashboard**

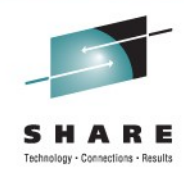

#### **VEHARESE1 Power Consumption** --- Select Action --- $\mathbf{r}$  $\blacktriangleright$  Filter Power Consumption (kW) (Btu/hr) ^ Select  $\land$  Name  $\hat{\phantom{a}}$ Average Voltage  $(V) \sim$ **SHARESE1** г 2.873 9.803.083 г ZCPC 1.000 3.412.142 П BladeCenter B01B 1.873 6.390.941 zBX Blade B.2.10 0.382 1.303.438 г zBX Blade B.2.11 0.371 1.265.905 Max Page Size: 100 Total: 8 Filtered: 8 Displayed: 8 Selected: 0 Page 1 of 1 zBX Blades --- Select Action --- $\blacktriangleright$  Filter  $\overline{\phantom{a}}$ A Processor Usage (%) Memory Usage (%) ^ Network I/O Usage (%)  $S \wedge$  Name  $\wedge$ Type  $\hat{\phantom{a}}$  $\hat{\phantom{a}}$  $B.2.10$ PWRBLADE 32 62 **B.2.11** PWRBLADE 0  $\overline{7}$ B.2.12 PWRBLADE 100 16 B.2.13 PWRBLADE 0  $\Omega$ **B.2.14** PWRBLADE 0 0 Page 1 of 1 Max Page Size: 100 Total: 5 Filtered: 5 Displayed: 5 Selected: 0 **Virtual Servers**  $\blacktriangleright$  Filter --- Select Action --- $\blacktriangledown$ Select  $\wedge$ Name  $\wedge$ Hypervisor  $\sim$ Processor Usage (%) Memory Usage (%)  $\sim$  1  $\boldsymbol{\wedge}$ appl  $B.2.10$ 24 50 P. app2  $B.2.10$ 33 50 П  $B.2.10$ app3 24 50 п WebSvr B.2.12 50 50 Page 1 of 1 Max Page Size: 100 Total: 4 Filtered: 4 Displayed: 4 Selected: 0

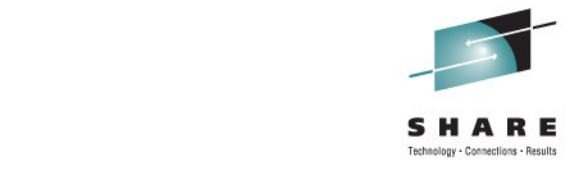

### **Thank You**

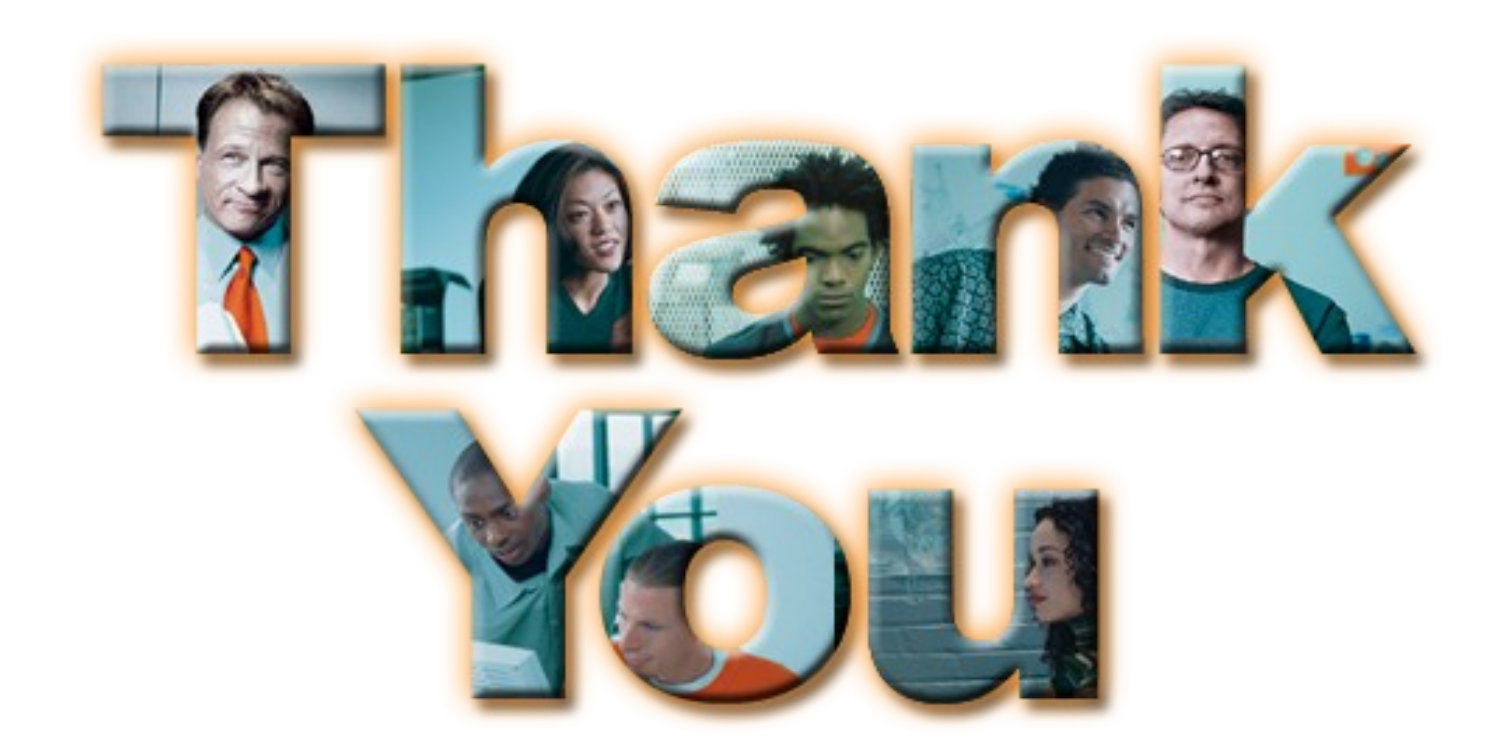

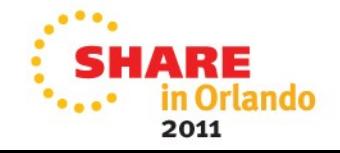